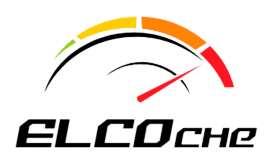

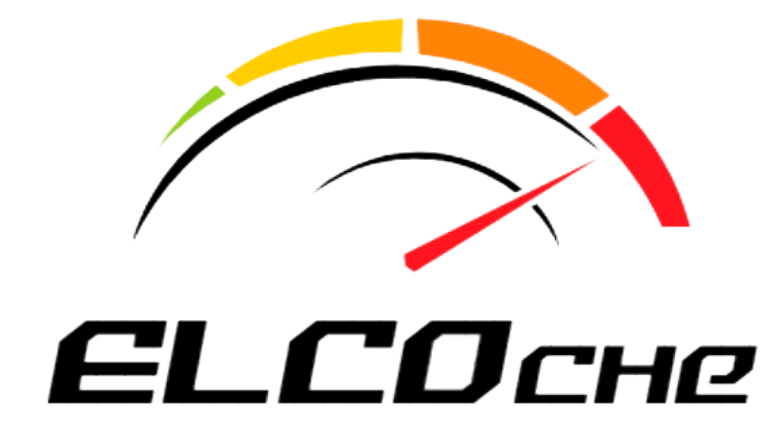

# **Memoria del proyecto**

ELCOche

**María del Pilar Aguilera Manzanera Enrique Calatayud Candelas Guillermo González Martín María Tejedor Rami**

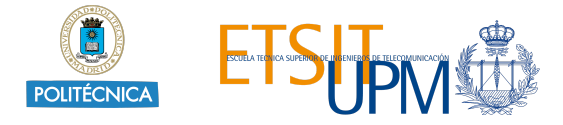

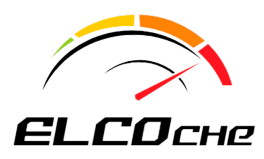

## **Índice de contenidos**

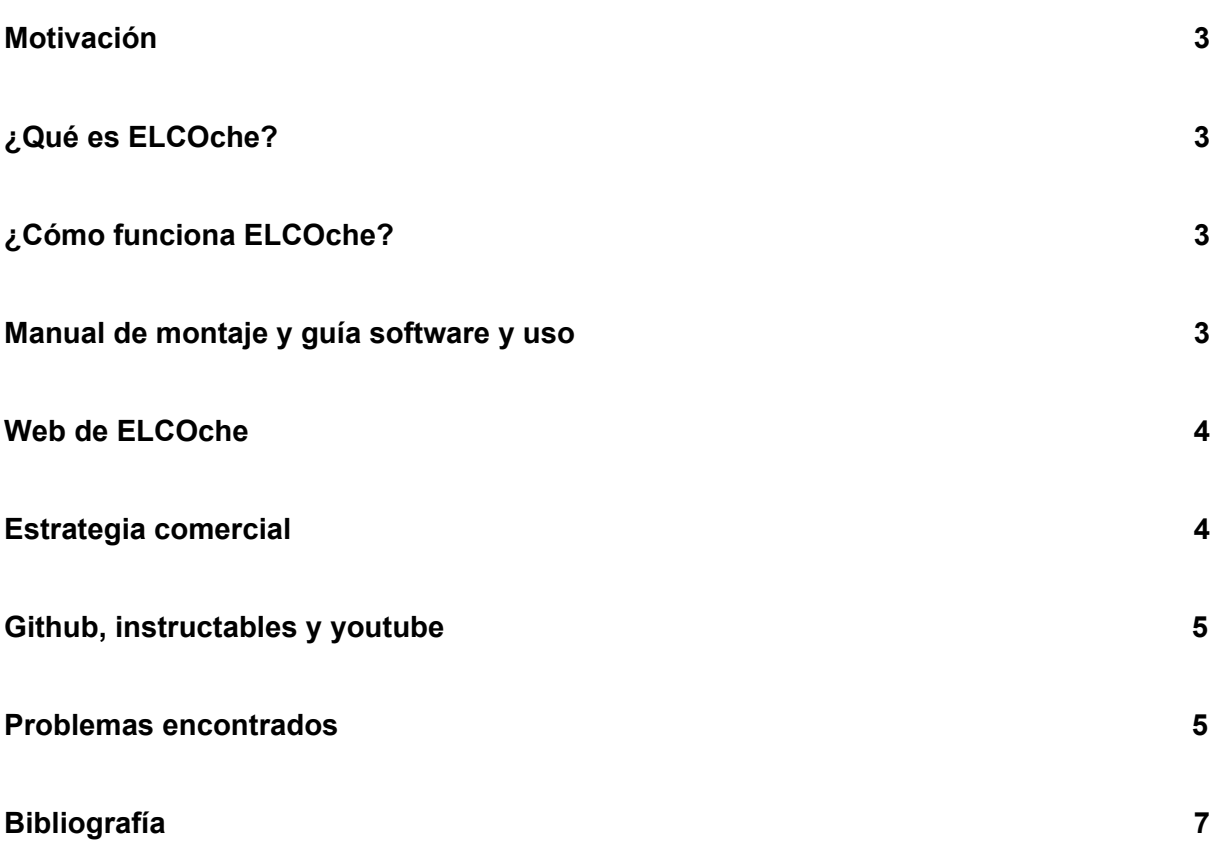

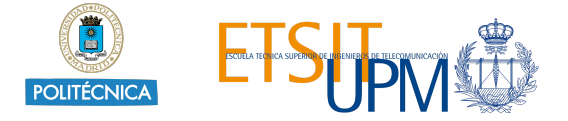

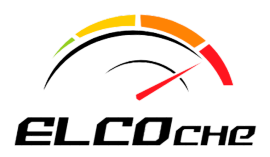

#### <span id="page-2-0"></span>**1. Motivación**

Nuestra motivación comienza con acercar la electrónica a los alumnos desde 12 a 18 años de una forma divertida, para incrementar su interés en temas relacionados con las ingenierías. En la actualidad se puede observar un auge en el interés de los colegios en este determinado tipo de proyectos, intentando mejorar así la enseñanza realizándola de forma más práctica. Queriamos introducirnos en este mercado ya que nuestros ideales apoyan este tipo de iniciativas de enseñanza educativa.

#### <span id="page-2-1"></span>**2. ¿Qué es ELCOche?**

ELCOche es un proyecto educativo para alumnos, los cuales obtendrán capacidades en la programación de arduino y manejo de periféricos. El proyecto está dividido en tres partes: una primera parte que consistirá en el montaje del coche a partir de piezas impresas en 3D, una segunda parte en la cual se realizará el montaje del volante y el pedal y por último la programación arduino tanto de la parte del transmisor en el volante y pedal, como el receptor en el coche.

El coche teledirigido está basado en otro disponible en Thingiverse(documento 5 de la bibliografía). El diseño del pedal y el gimbal, se han obtenido también de Thingiverse (documentos 7 y 6 de la bibliografía).

### <span id="page-2-2"></span>**3. ¿Cómo funciona ELCOche?**

Una vez finalizado el proyecto se obtendrá un coche radiocontrol, que en vez de ser dirigido con un mando, como suele ser comúnmente, se controlará su dirección con un volante y su velocidad con un pedal.

El coche también dispone de una cámara, que mediante el uso de un gimbal puede girar horizontalmente y verticalmente. Gracias a esto el usuario puede ver a tiempo real, con su móvil, lo mismo que ve el vehículo. El gimbal está diseñado para ser controlado mediante un joystick, situado en el volante, o mediante el movimiento de la cabeza poniéndote unas gafas de realidad virtual.

Además en el volante hay botones y switches, con los que se puede hacer sonar un claxon, cambiar dirección del coche, el apagado y encendido de las luces, la forma de controlar el gimbal, etc. pudiendo incluso ser programados de forma distinta por el usuario para que realicen otras acciones.

En el siguiente enlace se puede ver una demostración del funcionamiento del coche: [https://www.youtube.com/watch?v=NG\\_72H5fdoo](https://www.youtube.com/watch?v=NG_72H5fdoo)

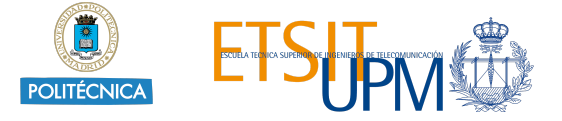

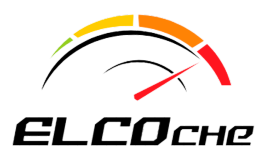

#### <span id="page-3-0"></span>**4. Manual de montaje y guía software y uso**

Ambos documentos se encuentran en los ficheros "Manual de montaje" y "Guía software y uso", en los cuales se detallan los procedimientos a seguir en cuanto al montaje mecánico, los pasos en la programación Arduino y primeros pasos al encender el proyecto.

#### <span id="page-3-1"></span>**5. Web de ELCOche**

ELCOche dispone de una web a través de la cual vendemos nuestro producto. Además en ella, los clientes pueden obtener conocimientos sobre los productos que vendemos, nuestros valores y quienes somos de una forma sencilla. También aparecen nuestro teléfono de contacto y un formulario de consulta mediante email.

Su dirección es : <http://elcoche.epizy.com/index.html>

La página de inicio consta de una galería de fotos con nuestros productos:

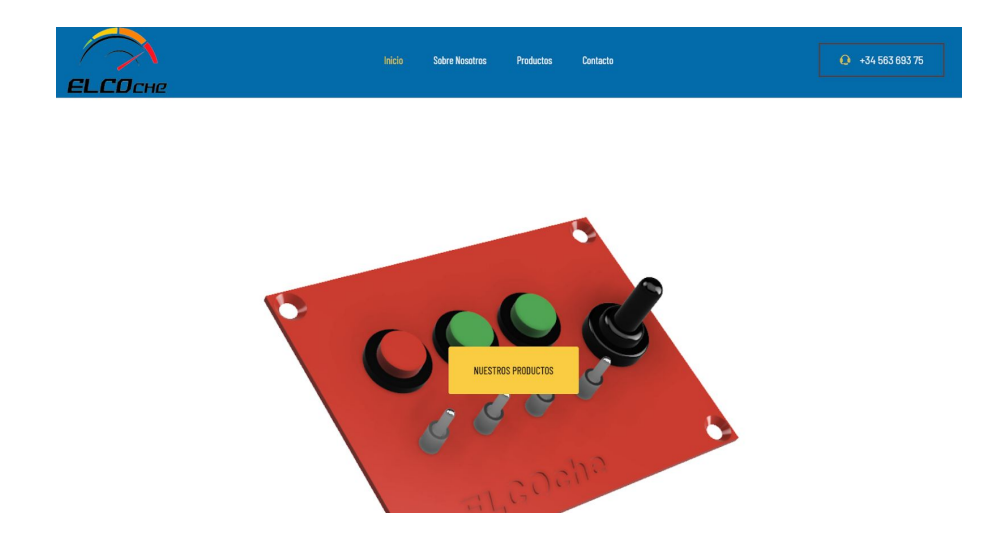

En el apartado 'sobre nosotros', hablamos sobre la fecha en la que comenzamos a vender y sobre nuestro background empresarial de cada uno de los socios (es inventado)

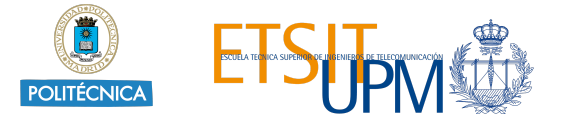

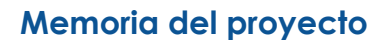

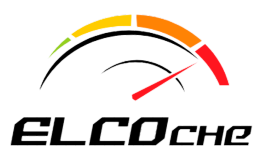

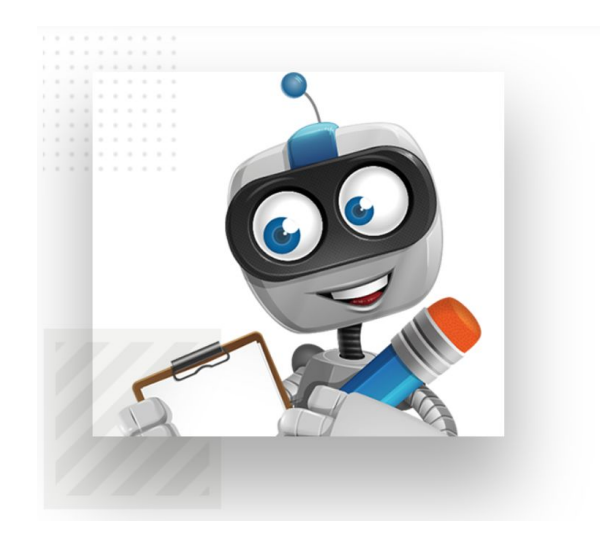

#### **Fundados en** 2019

obre nuestra compañía

ELCOche es un proyecto educativo para alumnos, los cuales obtendrán capacidades en la programación arduino y manejo de periféricos. El proyecto está dividido en tres partes; una primera parte que consistirá en el montaje del coche a partir de piezas impresas en 3D, una segunda parte en la cual se realizará el montaje del volante y el pedal y por último la programación arduino tanto de la parte del transmisor en el volante y pedal como el receptor en el coche.

Si quieres un proyecto apto para niños y divertido, conoce más sobre nuestros productos

#### **Nosotros**

Licenciado en Economía con un MBA Executive en Licenciada en Economía, Máster en Mercados Dirección de empresas y fundador y CEO de Bursátiles y Derivados Financieros. Asesora ELCOche. Antes de fundar la empresa en 2019, ya Financiera con Acreditación Oficial MIFID II por IEAF, había fundado otra empresa de realidad virtual, con dilatada experiencia en Sistemas de previsión TBelong. Social Empresarial Guillermo González Martín Mª del Pilar Aguilera Manzanera CEO & Founder CSO & Founde Licenciado en Ciencias Económicas y Empresariales Ingeniero en Telecomunicaciones por la Universidad Internacionales por ICADE. Con una amplia Politécnica de Madrid. Es socio fundador de la trayectoria en el ámbito de las finanzas corporativas, compañía. Desempeña funciones de CTO y lidera operaciones de fusiones y adquisiciones. todos los proyectos de I+D de ELCOche. **Enrique Calatayud Candelas** María Tejedor Rami 夏 CTO & Founder CFO & Founder

En el apartado de productos se detallan las cualidades de cada kit a la venta y su precio.

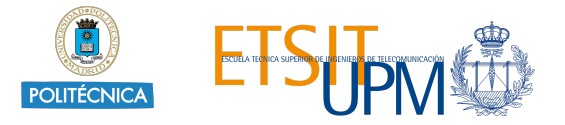

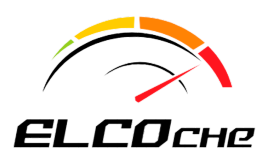

#### **Packs**

**NUESTROS PRODUCTOS** 

Este kit incluye: Piezas para el montaje, tanto las impresas en 3d, como las de madera que son necesarias para el volante. Componentes electrónicos y material necesario para el montaje

**Pack Completo** 500€

Este kit incluye: Archivos stl de las piezas para su impresión en 3d del coche y del pedal. Diseños de las piezas del volante. Componentes electrónicos y material necesario para el montaje.

#### Pack Semi-completo

400€

En el apartado 'contacta con nosotros' podrás acceder a un formulario para que los clientes se puedan poner en contacto con nosotros.

#### Contacta con nosotros

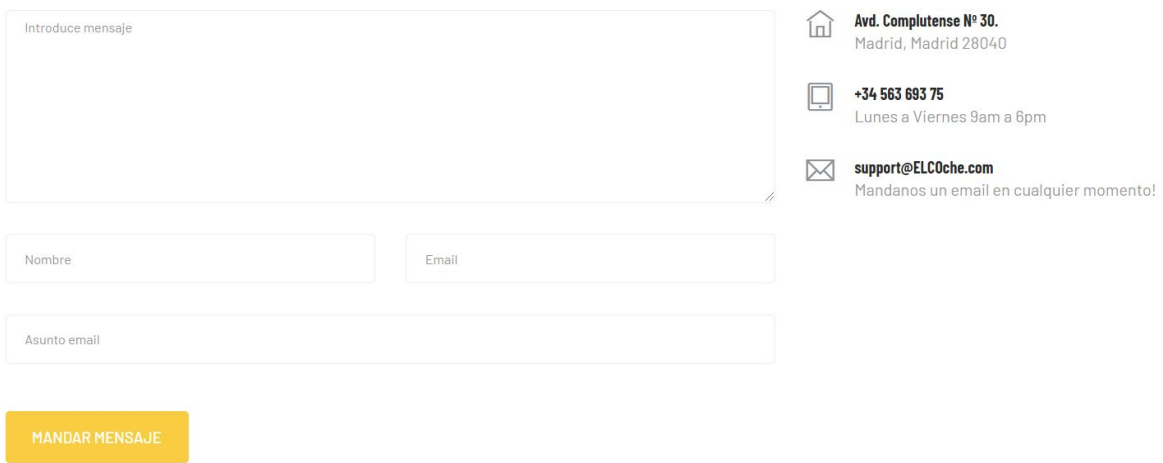

También dispone de un apartado de galería, con videos y fotos del producto, pinchando en cada imagen se amplía, pudiendo verse asi de forma más detallada.

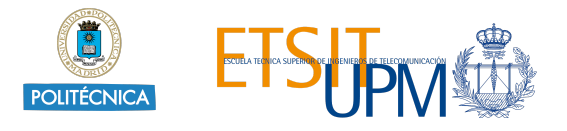

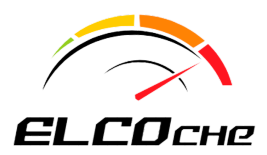

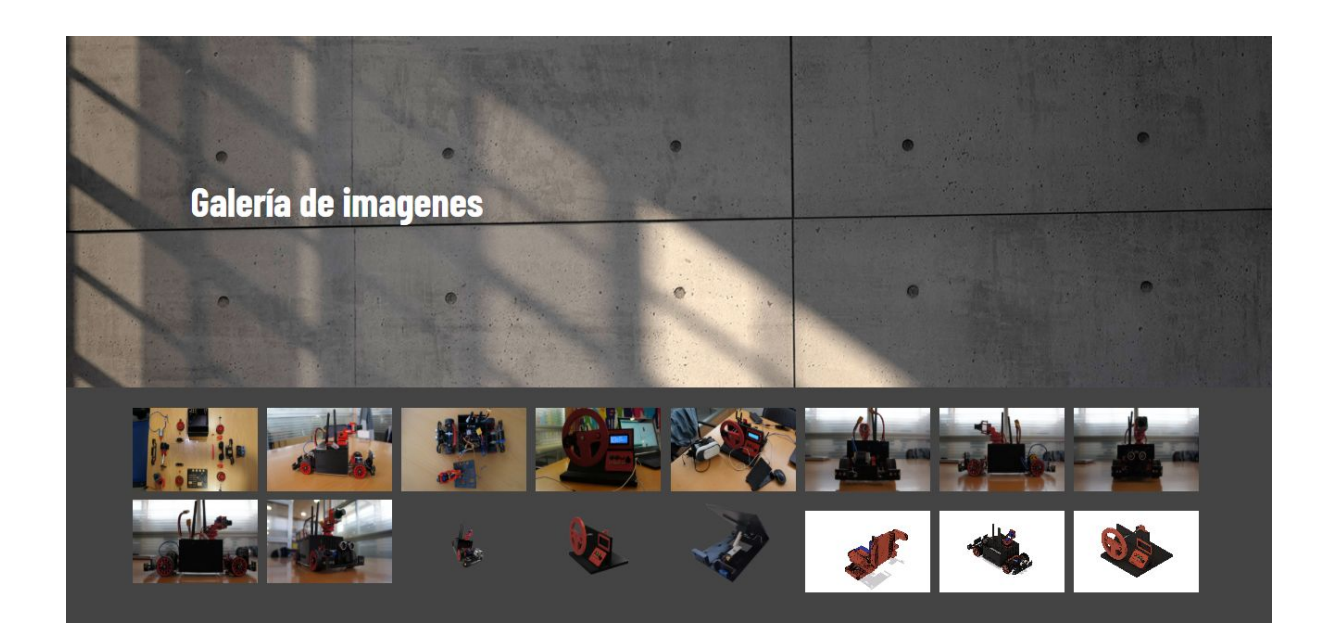

Finalmente, en el pie de página de todas las secciones, se encuentran los links a nuestros productos y a nuestras redes de distribución de código abierto (Github, YouTube e Instructables)

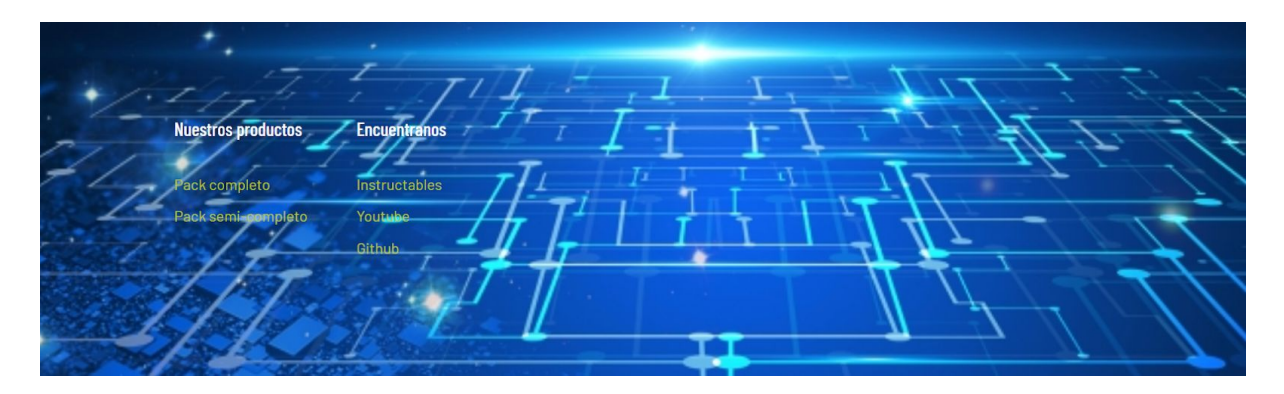

#### <span id="page-6-0"></span>**6. Estrategia comercial**

Nuestros primeros pasos serán darnos a conocer en el mundo de la enseñanza a través de webs de proyectos para colegios. Venderemos nuestro producto a través de nuestra página, además realizaremos un contrato con Amazon para ayudarnos a la distribución del producto.

Nuestro producto se distribuirá en dos tipos de paquetes:

● **Kit Completo:** Este kit incluye todo el material necesario para la realización del montaje del proyecto:

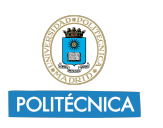

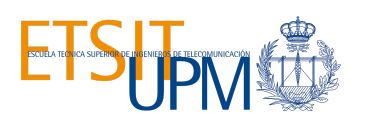

**Memoria del proyecto**

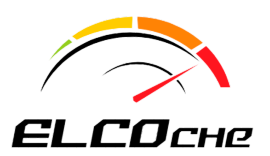

- Piezas para el montaje, tanto las impresas en 3d, como las de madera que son necesarias para el volante.
- Componentes electrónicos.
- Material de montaje ( tornillos, tuercas, varillas, etc)
- **Kit Semicompleto:** Este kit incluye:
	- Archivos stl de las piezas para su impresión en 3D.
	- Diseños de las piezas del volante.
	- Material de montaje (tornillos, tuercas, varillas, etc.).
	- Componentes electrónicos.

Fabricar el primer kit nos supone un gasto en materiales de 168,89 € y el segundo de 132,92 € (los gastos están detallados en el excel 'Componentes'), a los que hay que sumar además los gastos de envío del paquete que son de unos 20 €. Por lo tanto, se venderán por un precio de 500 € y 400 €, respectivamente.

De los kits que vendamos por amazon ellos se llevan por producto vendido 0,99 €, más un 15 % del precio del producto, lo que supone en total 75,99€ en el más caro y 60,99 € en el otro.

Hemos fijado el precio de nuestro producto en base a los gastos que tenemos y al precio de otros similares que se pueden obtener en el mercado, siendo el nuestro más elevado, ya que es un proyecto mucho más complejo a cualquier otro coche radiocontrol que se puede encontrar.

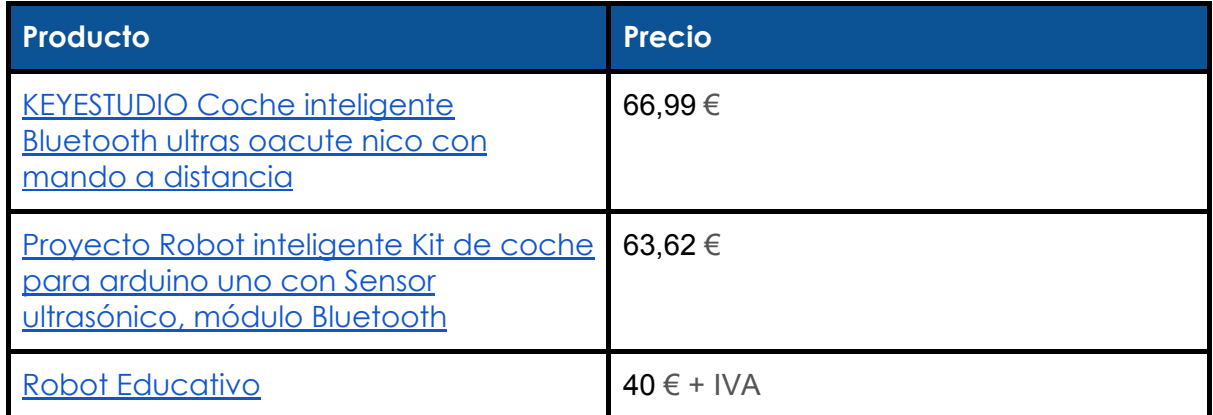

### <span id="page-7-0"></span>**7. Github, instructables y youtube**

El proyecto ELCOche cuenta con diferentes cuentas en internet, todas creadas con el fin de ayudar a la comunidad en el desarrollo de proyectos educativos y facilitar el desarrollo de proyectos.

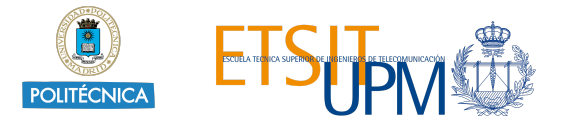

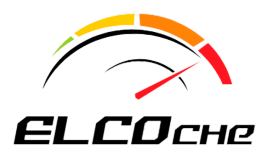

Contamos con un repositorio en GitHub en el que se encuentra el código utilizado para la programación del receptor y del transmisor así como las diferentes pruebas para cada módulo por separado con el fin de aislar los comportamientos de las diferentes partes que integran el proyecto completo, los STL de las piezas diseñadas en 3D y los planos del volante. Como añadido hemos incluido el código de la web y las guías de montaje, software y memoria del proyecto.

Link GitHub: <https://github.com/ELCOche/ELCOche>

ELCOche cuenta con un canal en YouTube, en el cual se encuentra el video correspondiente al montaje de las diferentes partes de ELCOche, y un video con el funcionamiento completo del proyecto acabado.

Link al canal de YouTube: <https://www.youtube.com/channel/UC2VEYSTPbVNYy6-K6MgkIWw/featured>

Hemos creado una cuenta en Instructables, famosa página web con proyectos DIY (hazlos tu mismo). Para ello hemos realizado una guía completa en inglés sobre los diferentes pasos a seguir para realizar el proyecto. Además en estas fechas se encuentra abierta la competición anual de proyectos Arduino, en la cual nos hemos inscrito y competimos para ganar los premios propuestos por la página web.

Link al post de [Instructables:](https://www.instructables.com/id/ELCOche-Remote-Control-RC-Car-Controlled-by-a-Real/) [https://www.instructables.com/id/ELCOche-Remote-Control-RC-Car-Controlled-by](https://www.instructables.com/id/ELCOche-Remote-Control-RC-Car-Controlled-by-a-Real/)[a-Real/](https://www.instructables.com/id/ELCOche-Remote-Control-RC-Car-Controlled-by-a-Real/)

#### <span id="page-8-0"></span>**8. Problemas encontrados**

- Aunque el diseño del coche se obtuvo de uno previamente hecho de Thingiverse, la mayoría de las piezas no acababan de encajar y tuvieron que hacerse de nuevo. Se rediseñó totalmente la caja donde se coloca la electrónica (ya que se necesitaba mucho más espacio), se cambió el sistema de propulsión (al cambiar de motor), lo que supuso diseñar muchas piezas de nuevo, se diseñaron nuevos parachoques para alojar componentes como LEDs. Todos estos cambios implicaron rediseñar el chasis (tamaño, forma y agujeros). Además, todas las piezas impresas del volante han sido diseñadas de cero.
- El primer prototipo del coche se diseñó para que funcionara con un motor sin escobillas (brushless) A2212 100 kV, controlado con un variador de potencia (esc). Por error el esc que se compró estaba programado para solo ir marcha adelante (estaba pensado para drones). Se intentó reprogramar, pero no se consiguió ya que era necesario formatearlo y no sabíamos con seguridad el

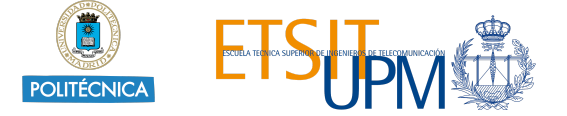

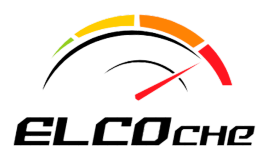

tipo de chip que usaba para hacerlo correctamente, por lo que nos decidimos a comprar uno que permitiera un cambio de sentido.

En la primera prueba después de estar un rato en funcionamiento, tanto el motor como el esc se quemaron, al no acabar de entender por qué había sucedido (probablemente el motor recibía más resistencia para su movimiento de la que estaba pensado, se calentó y se cortocircuitaron sus bobinados), se decidió cambiar el motor por uno DC de 6V. Esto supuso cambiar tanto el diseño de varias piezas del coche, como su programación.

Una vez se probó se comprobó que el coche iba muy lento ya que no tenía la fuerza suficiente, por lo que se cambió por uno de 12 V, teniendo nuevamente que rediseñar parte del coche.

Además, el engranaje del motor debido al rozamiento con este se daba de sí, impidiendo que el coche se moviera. Se solucionó haciendo una muesca tanto en el motor como en la pieza.

Las primeras radios que se usaron fueron las NRF24L01, pero daban muchos errores al enviar la información. Se intentó solucionar poniéndoles unos condensadores entre el pin de masa y Vcc, ya que al alimentarse con el Arduino podía deberse a una insuficiencia de corriente.

Al no conseguir un funcionamiento aceptable, se cambiaron por radios de telemetría para drone, que están diseñadas para ser conectadas una de ellas al Arduino

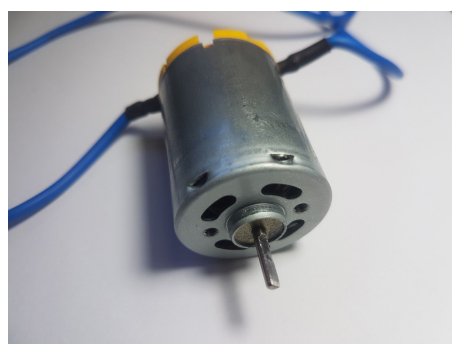

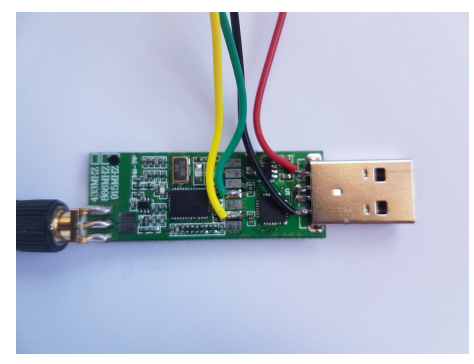

y la otra a un ordenador mediante USB. Para usar esta última, se tuvieron que soldar unos cables a la placa, consiguiendo así tener acceso a los pines TX y RX, adecuados para comunicarse por el puerto serie con el Arduino.

Como estas últimas radios son demasiado caras, se probaron también las radios HC12, que se tuvieron que descartar debido a que aunque su alcance teórico es de 1,8 km, cuando se probaron, se desconectaban a partir de unos 2 metros. Una posible causa era una mala alimentación de ambos módulos.

- En un inicio no se consiguió realizar el movimiento del gimbal mediante el acelerómetro, debido a la librería que se estaba utilizando para controlarlo, ya que el giro sobre sí mismo (yaw) no lo detectaba adecuadamente.
- Para intentar solucionarlo se decidió usar el MPU junto a una brújula digital (HMC5883 ó QMC5883L), pero esta variaba sus valores cuando se inclinaba, a pesar de estar apuntando a la misma dirección.

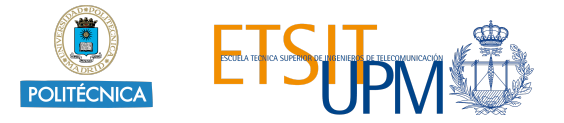

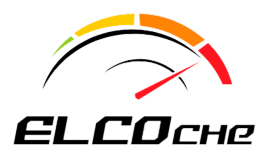

Posteriormente se intentó programar mediante el módulo 9DOF de Adafruit, que integra varios módulos, entre ellos un acelerómetro y una brújula, pero ocurría lo mismo que teniéndolos por separado.

Finalmente, mediante el MPU, haciendo uso de una librería distinta se consiguió realizar el movimiento en los dos ejes (*yaw* y *pitch*).

● También hubo problemas con los servos, ya que en un principio se intentó alimentar 3 con un Arduino, no consiguiendo así que funcionarán porque no recibían la corriente suficiente. Esto se soluciono alimentandolos mediante un conversor DC-DC conectado directamente a la batería. Además, al programarlos mediante la librería servo no se movían adecuadamente, por eso se pasó a controlar dos de los tres servos de forma manual.

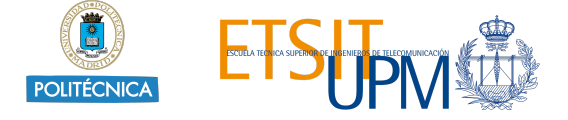

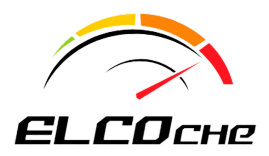

#### **9. Bibliografía**

[1] Ejemplo coche RC con visión en primera persona. Disponible en: <https://blog.arduino.cc/2016/09/09/drive-an-rc-car-with-first-person-view/>

[2] Ejemplo coche RC con visión en primera persona. Disponible en: <https://www.instructables.com/id/First-Person-View-RC-Car/>

[3] 9D0F instrucciones para su manejo. Disponible en: <https://learn.adafruit.com/adafruit-9-dof-imu-breakout/software>

[4] Reprogramar ESC. Disponible en: [http://dronesdecarreras.com/bootloaders-blheli-y-simonk-como-actualizar-tus-escs-facilmente-gracias](http://dronesdecarreras.com/bootloaders-blheli-y-simonk-como-actualizar-tus-escs-facilmente-gracias-a-cleanflight-1-wire/)[a-cleanflight-1-wire/](http://dronesdecarreras.com/bootloaders-blheli-y-simonk-como-actualizar-tus-escs-facilmente-gracias-a-cleanflight-1-wire/)

[5] Diseño coche RC. Disponible en: <https://www.thingiverse.com/thing:3180570>

[6] Diseño gimbal. Disponible en: <https://www.thingiverse.com/thing:2892903>

[7] Diseño pedal. Disponible en: <https://www.thingiverse.com/thing:2732480>

[8] Ejemplo de uso radios NRF24L01. Disponible en: <https://www.luisllamas.es/comunicacion-inalambrica-a-2-4ghz-con-arduino-y-nrf24l01/>

[9] Ejemplo de uso MPU-6050. Disponible en: <http://www.giuseppecaccavale.it/arduino/roll-pitch-e-yaw-con-mpu6050-arduino/>

[10] Ejemplo de uso HMC5883. Disponible en: <https://www.luisllamas.es/brujula-magnetica-con-arduino-compass-digital-hmc5883/>

[11] Radios telemetría sin usar el USB. Disponible en: [https://sites.google.com/site/marcobotprojects/my-projects/dust-sensor-indoor-and-outdoor-receiver-i](https://sites.google.com/site/marcobotprojects/my-projects/dust-sensor-indoor-and-outdoor-receiver-internet-connected-with-wifi-shield/hackingthe3drtelemetryusbtransmitter) [nternet-connected-with-wifi-shield/hackingthe3drtelemetryusbtransmitter](https://sites.google.com/site/marcobotprojects/my-projects/dust-sensor-indoor-and-outdoor-receiver-internet-connected-with-wifi-shield/hackingthe3drtelemetryusbtransmitter)

[12] Uso librería New Ping. Disponible en: [https://bitbucket.org/teckel12/arduino-new-ping/wiki/Multiple%20Definition%20of%20%22\\_\\_vector\\_7%2](https://bitbucket.org/teckel12/arduino-new-ping/wiki/Multiple%20Definition%20of%20%22__vector_7%22%20Error) [2%20Error](https://bitbucket.org/teckel12/arduino-new-ping/wiki/Multiple%20Definition%20of%20%22__vector_7%22%20Error)

[13] Manejo de servos sin librerías. Disponible en: <https://www.minitronica.com/controlar-servomotor-arduino-sin-librerias/>

[14] Ejemplo control del motor y el L298N. Disponible en: <https://www.luisllamas.es/arduino-motor-corriente-continua-l298n/>

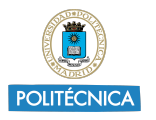

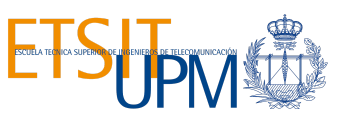

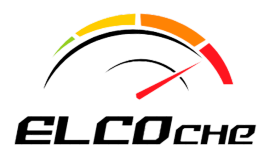

[15] Envío de paquetes. Disponible en: [https://www.correos.es/ss/Satellite/site/producto-paqazul-todos\\_paqueteria/detalle\\_de\\_producto-sidio](https://www.correos.es/ss/Satellite/site/producto-paqazul-todos_paqueteria/detalle_de_producto-sidioma=es_ES) [ma=es\\_ES](https://www.correos.es/ss/Satellite/site/producto-paqazul-todos_paqueteria/detalle_de_producto-sidioma=es_ES)

[16] Venta en Amazon. Disponible en: [https://sellercentral.amazon.es/gp/help/external/200336920?language=es\\_ES&ld=NSGoogle](https://sellercentral.amazon.es/gp/help/external/200336920?language=es_ES&ld=NSGoogle)

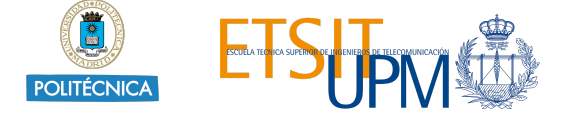